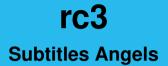

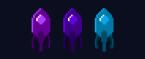

## Shift Organization

- Shift length: 60min
- Organized in the Angelsystem
- rename yourself in BBB to your Angelsystem nick
- if the shift is full please contact us beforehand
- Restricted Angeltype

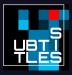

## **Rogue Subtitle Angels**

Subtitling regardles of Angelsystem (also year round)
 subtiltes infrastructure is open to everyone (especially questions in video chat)
 rogue angels are not eligible for Angelsystem hours

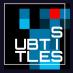

#### Workflow Overview

- 1. VOC Video + Audio
- 2. Subtitles Orga Autotranscripts
- 3. Angels Correct Transcript in Etherpad
- 4. Subtitles Orga Autotime
- 5. Angels Correct Timing and QC in Amara
- 6. Profit

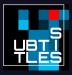

### Shift Workflow

- 1. get Kanban Card in online system (assign to me)
- 2. Work
- 3. if Shift is done
  - 3.1 Mark Pad/Amara Progress on c3subtitles.de
  - 3.2 Return Task (unassign)
- 4. if Task is done
  - 4.1 Mark Pad/Amara Progress on c3subtitles.de
  - 4.2 Finish Task

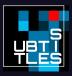

# Kanboard Overview

| hashboard for Test User           |                                                                     | Display another project |  | <b>▲</b> 0 |  |
|-----------------------------------|---------------------------------------------------------------------|-------------------------|--|------------|--|
| Project management 🛛 🌆 My activit |                                                                     |                         |  |            |  |
| 1                                 | Search                                                              |                         |  | τ.         |  |
| Overview                          |                                                                     |                         |  |            |  |
|                                   | 2 projects                                                          |                         |  | Sort 🔻     |  |
|                                   | #4 ▼ 36C3<br>0 Transcription 0 Timing 0 Quality Control 0 Finished! |                         |  |            |  |
|                                   | U iranscription U liming U Quality Control U Hinshed!               |                         |  |            |  |
|                                   | #2 ▼ rC3<br>52 Transcription 0 Timing 0 Quality Control 0 Finished! |                         |  |            |  |
|                                   |                                                                     |                         |  |            |  |
|                                   |                                                                     |                         |  |            |  |

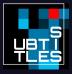

## Kanboard View in a Project

| 🔡 rC3                                                                                                    |                     | Display another project      |                        | <u> </u>       | • 👓-       |
|----------------------------------------------------------------------------------------------------|---------------------|------------------------------|------------------------|----------------|------------|
| & ▼ @ Overview III Board III                                                                                                    |                     |                              | T                      | ′ <b>- ⋈</b> - | <b>4</b> • |
| Transcription - (51)                                                                                                    | Timing <del>-</del> | Quality Control <del>-</del> | Finished! <del>-</del> |                |            |
| #16<br>Ramming Enclave Gates: A<br>Systematic Vulnerability<br>Assessment of TEE Shielding<br>Runtimes<br>lang.en<br>1563<br>V 1 CP2 [2] -ah -ah -po |                     |                              |                        |                |            |
| #18         Globalisierung, Digitalisierung und die Wachstumsfrage         lang.de         1562         P 1 (2° 2 (2) - 8h - 8h - 90                 |                     |                              |                        |                |            |
| #20 shreyder ©<br>Patente töten.<br>Langde 1584<br>P 1 CP 2 - 8h - 8h - PO                                                                           |                     |                              |                        |                |            |
| #22                                                                                                    |                     |                              |                        |                |            |

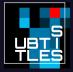

# Kanboard Task, unassigned

| 🚂 rC3                                        |                                                                                                    | Dis                                                          | play another project                        |                                                            | ▲ @-           |
|----------------------------------------------|----------------------------------------------------------------------------------------------------|--------------------------------------------------------------|---------------------------------------------|------------------------------------------------------------|----------------|
| 🔅 🕶 👁 Overview 🗰 Board 🗮 List                |                                                                                                    |                                                              |                                             | τ-                                                         | ₩ - ▲ -        |
| Task #12                                     | #rC3 Eröffnu                                                                                                    | ing                                                          |                                             |                                                            |                |
| E Summary                                    | Status: open<br>Priority: 0<br>Reference: 1533<br>lang:de                                                                                                    | Swimlane: Available<br>Column: Transcription<br>Position: 52 | Assignee: not assigned<br>Creator: percidae | Started:<br>Created: 2020<br>Modified: 2020<br>Moved: 2020 | 20-12-26 10:46 |
| Actions<br>♀ Add a comment<br>✿ Assign to me | ▼ Description<br>[This description is auto generated, manual changes might be overwritten.]<br>Speaker: blubbel<br>Language: German<br>Video duration Fahrpalar: 00.30:00<br>Abstract: Wilkommen zur ersten und hoffentlich einzigen Remote Chaos Experience! |                                                              |                                             |                                                            |                |
|                                              | Description: None<br>Event: Remote Char<br>Room: rc1<br>Day: 1<br>Time: 12:20:00<br>Frab-ID: 11583<br>C3Subtitles-ID: 152<br>Links: Please see be                                                                                                    |                                                              | " section.                                  |                                                            |                |

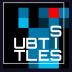

► Sub-Tasks

# Kanboard Task, assigned

| 🗽 rC3                                             |                                                                                                    | Displ                                                        | ay another project                       |                                                                                  | <b>▲</b> 10 -         |
|---------------------------------------------------|----------------------------------------------------------------------------------------------------|--------------------------------------------------------------|------------------------------------------|----------------------------------------------------------------------------------|-----------------------|
| 🗢 🔹 👁 Overview 🗰 Board 🗮 List                     |                                                                                                    |                                                              |                                          | <b>T T</b>                                                                       | <b>R -</b> ▲ <b>-</b> |
| Task #12                                          | #rC3 Eröffnung                                                                                                    |                                                              |                                          |                                                                                  |                       |
| 🕮 Summary                                         | Status: open<br>Priority: 0                                                                                                    | Swimlane: Available<br>Column: Transcription<br>Position: 52 | Assignee: Test User<br>Creator: percidae | Started:<br>Created: 2020-12-26 00:37                                            |                       |
| <ul> <li>Activity stream</li> <li></li></ul>      | Reference: 1533                                                                                                    |                                                              |                                          | Modified: 2020-12-26 00:37<br>Moved: 2020-12-26 10:48<br>Moved: 2020-12-26 00:37 |                       |
| Luu Analytics                                     | lang:de                                                                                                    |                                                              |                                          |                                                                                  |                       |
| Actions                                           | <ul> <li>Description</li> </ul>                                                                                                    |                                                              |                                          |                                                                                  |                       |
| ⊘ Add a comment<br>ᠿ Return Task<br>₩ Finish Task | [This description is auto generated, manual changes might be overwritten.]<br>Speaker: blubbel<br>Language: German<br>Video duration Fahrplan: 00:30:00<br>Abstract: Wilkommen zur ersten und hoffentlich einzigen Remote Chaos Experience! |                                                              |                                          |                                                                                  |                       |
|                                                   | Description: None                                                                                                    |                                                              |                                          |                                                                                  |                       |
|                                                   | Event: Remote Chao:<br>Room: rc1<br>Day: 1<br>Time: 12:20:00<br>Frab-ID: 11583<br>C3Subtitles-ID: 1533<br>Links: Please see belo                                                                                                    |                                                              | section.                                 |                                                                                  |                       |

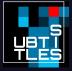

► Sub-Tasks

#### What the subtitles should include

- Speaker identification (e.g. the person's name, "Herald", "Microphone 3")
- (obviously) everything that's spoken
- Sounds you can hear in the video
- If you want you can add funny autotranscriptions to: https://subtitles.pads.ccc.de/Spracherkennungsfails

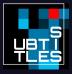

## How not to

#### Do not . . .

- ... write your own opinion
- ... describe anything that happens poetically

#### Examples

- Mateerschütternder Applaus
- Mate-trembling applause
- Geile Musik
- wicked music

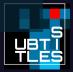